# Глава 12 ПРОФЕССИЯ - ИНЖЕНЕР

# **856** Данные, информация, знания

Вы неоднократно слышали слово «данные», впрочем, и неоднократно использовали его. Слышали и слово «информация». Часто за информацию принимается большой объём данных, но это не так. Например, телефонная книга — это данные, а фамилия, адрес и телефон нужного вам человека — это информация. Поэтому давайте дадим определения.

Данные - это сведения, которые представлены в виде знаков и используются в целях их хранения, передачи, приёма и обработки.

Информация — это данные, которые сопровождаются смы $c.\pi$ <sub>O</sub> $M$ .

А вот проверенная практикой информация, которая может многократно использоваться для решения тех или иных задач, - это знания.

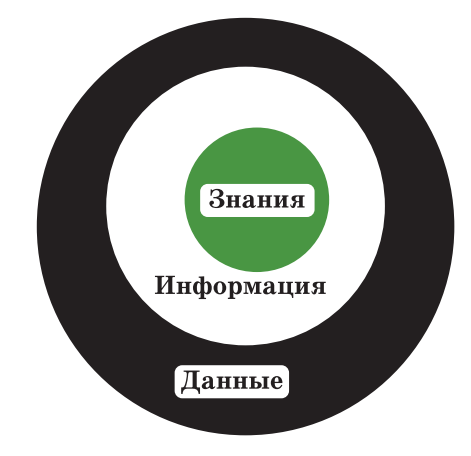

**Рис. 81.** Данные — информация — знания

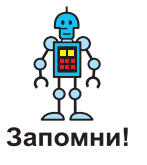

#### **12** Профессия — инженер

Материал для вашего доклада, скачанный из сети Интернет, — это данные. Некоторые из них не имеют отношения к нужной вам теме и должны быть удалены. Данные всегда нужно организовать, проанализировать и только потом использовать. Тогда часть из них станет информацией и совсем малая часть — знаниями (рис. 81).

### **§ 57 Инженерная специальность**

Обычно думают, что путь к знаниям тернист и сложен. Решая задачи и реализуя проекты по робототехнике, вы раз за разом проходите путь инженера: от поиска проблемы до приятного улучшения того, что уже создано вами (рис. 82).

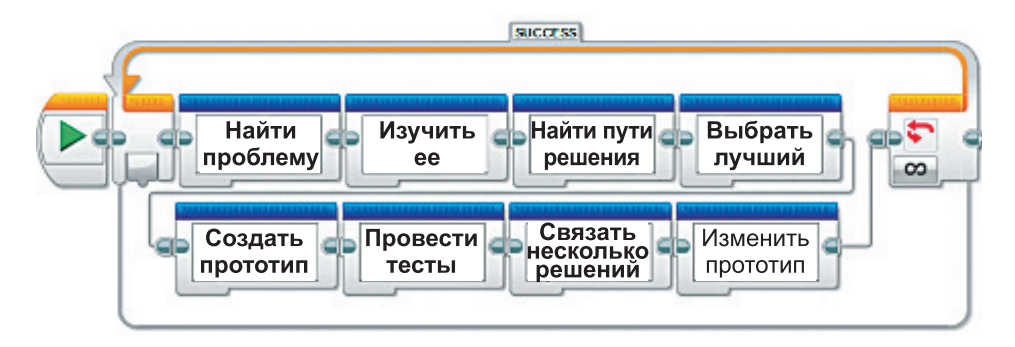

**Рис. 82.** Производственный цикл работы инженера

Вспомните, что вы смогли реализовать за время этого курса. Создали несколько приборов, внедряли инновации в автомобильную промышленность, программировали роботов для космических исследований, рассматривали вопросы транспорта и логистики, решали экологические проблемы. Вы даже попробовали себя в индустрии развлечений. Вы изобретали технические прототипы некоторых систем, массовое внедрение которых возможно не ранее чем через 10 лет. Конечно, на этом пути вы использовали знания из различных наук: математики, физики, информатики, технологии, обществознания и других. Вы не заметили, как познакомились с несколькими вопросами курса электроники.

#### **106**

Инженеры создают сложнейшие проекты, требующие расширенных знаний. *Путь инженера* — один из немногих, где переплетаются многие интересные науки, и можно выбрать ту специальность, которая ближе к той или иной науке. А таких инженерных специализаций более 100.

Профессия инженера — это креативно, динамично, интересно, даже весело и даёт простор для роста и самореализации.

Нобелевский лауреат Петр Леонидович Капица писал: «Хороший инженер должен состоять из четырёх частей: на 25% быть теоретиком, на 25% — художником, на 25% — экспериментатором и на 25% он должен быть изобретателем».

Далее вам предлагается создать множество разных проектов и, так сказать, почувствовать вкус инженерной специальности. Изобретайте и экспериментируйте! Пусть маленькие неудачи вас не беспокоят, вознаграждением будет работающая модель. Терпение и настойчивость — ваши главные качества.

## **§ 58 Проект «Сушилка для рук»**

Конечно, вы много раз пользовались автоматическими сушилками для рук. В них есть датчик, который позволяет вам включать, а потом отключать вентилятор. Придумайте и реализуйте новую модель.

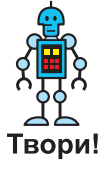

Запрограммируйте сушилку следующим образом: как только срабатывает световой датчик, включается вентилятор, он отключается через 5 с после включения.

Прежде всего — экономия электроэнергии! Сушилка должна выключаться сразу после того, как от неё убирают руки. Иначе в целях экономии её просто отключат.

Оформите отчёт о проделанной работе.

#### **§ 59 Проект «Светофор»**

Создайте модель светофора. В исходном состоянии горит зелёный свет. Пешеход нажал на кнопку — через 10 с зелёный гаснет и загорается оранжевый. Ещё через 3 с гаснет оранжевый и загорается красный свет. Красный свет горит 30 с, после этого загорается оранжевый, при этом

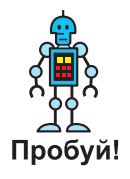

красный не гаснет. Через 3 с гаснут красный и оранжевый, загорается зелёный. И должен быть ночной режим — он переводит ночью светофор в режим мигающего оранжевого света.

### **§ 60 Практическая работа «Секундомер для учителя физкультуры»**

Составьте программу для контроля времени бега двух спортсменов.

## **§ 61 Практическая работа «Стартовая система»**

На чемпионатах по лыжным видам спорта есть дистанции с раздельным стартом. При этом спортсмены стартуют через интервалы в 30 с. Запрограммируйте прототип системы.

## **§ 62 Проект «Приборная панель»**

Вы делали отдельно одометр, тахометр и спидометр. Но на автомобилях нет гордо красующегося одинокого спидометра или тахометра. Есть приборная панель: на ней все показания. Попробуйте собрать всё воедино. Напишите отчёт о проделанной работе.

## **§ 63 Исследование работы лифта**

Понаблюдайте, как работают лифты и создайте улучшенный вариант лифта. Чем отличается ваша модель от существующих? Какие параметры вы изменили? Вы не забыли о таком показателе, как комфорт? Удобно ли будет пользоваться вашим лифтом потребителям?

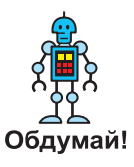

## **§ 64 Практическая работа «Стиральная машина»**

Попробуйте запрограммировать блок управления простой стиральной машиной. Состав блока управления машиной:

- **•**кнопка для включения и выключения;
- **•**кнопка, контролирующая открытие или закрытие дверцы;
- **•**мотор, который крутит барабан;
- **•**индикатор, показывающий, что машина включена;
- **•**индикатор, который показывает этап программы стирки. Он может:
	- **–** не гореть значит, машина не стирает;
	- **–** мигать значит, машина стирает;
	- **–** гореть постоянно значит, машина закончила стирку.

Реализуйте управление процессом стирки.

Усовершенствуйте программу для модели стиральной машины.

### **§ 65 Практическая работа «Регулятор температуры»**

Вы планируете установить в своём доме систему кондиционирования воздуха. Вам объяснили принцип работы системы:

**•** датчик температуры непрерывно измеряет температуру;

#### **12** Профессия — инженер

- **•** как только температура в помещении превысит заданное значение, включается охлаждение воздуха;
- **•** если температура снизится ниже установленного минимума, охлаждение отключается и включается нагрев воздуха.

Нагрев имитируется с помощью лампы. Для роли охлаждающего блока используйте мотор. Запрограммируйте модель в соответствии с принципом работы системы кондиционирования.

## **§ 66 Проект «Послушный домашний помощник»**

Робот-помощник — мечта! Представьте, что она прямо сейчас стала явью. Через неделю вы скажете ему: «Не ходи сюда, это моя комната». Пусть робот ходит только там, где вы ему укажете. Робот должен самостоятельно искать чёрную линию и двигаться только вдоль неё. Создайте такую модель. Напишите отчёт о проделанной работе.

## **§ 67 Проект «Валли»**

Чтобы не объяснять взрослым, какие игрушки «правильные», а какие нет, создайте модель робота Валли (Wall-E) самостоятельно. Напишите отчёт о проделанной работе.

#### **§ 68 Практическая работа «Робот-газонокосильщик»**

Кто должен подстригать лужайки? Роботы! Вам нужно сообщить роботу, как объезжать препятствия и где находятся границы лужайки. Составьте для него программу. После этого вы сможете доверить роботу это тяжёлое занятие.

#### **§ 69 Проект «Робот-футболист»**

Вы уже слышали о чемпионате мира по футболу для роботов. Каждый год он проходит в новой стране. Информацию об этих соревнованиях вы можете найти в Интернете (http:// www.robocup.org).

В первую очередь вы должны научить робота опознавать мяч и выполнять удар. Затем робота нужно научить выполнять штрафной удар. Установите мяч в штрафной точке, а самого робота — в начало штрафной площади. После запуска программы он должен выполнить разбег и сразу после обнаружения мяча нанести удар по воротам. Далее робот должен остановиться и развернуться. Робот может свободно перемещается по стадиону, ограниченному чёрной линией. Если он находит мяч, он выполняет удар (если возможно, по воротам). Напишите отчёт о проделанной работе.

### **§ 70 Практическая работа «Робот-погрузчик»**

Роботы нужны везде, где нужно перемещать грузы из пункта А в пункт В (а это — *логистика*). Вы можете создать модель такой системы c помощью робота-погрузчика, который непрерывно повторяет последовательность операций так же, как и автоматическая сборочная линия.

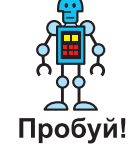

Составьте алгоритмы для функций подъёма и опускания. Во время движения вилы погрузчика должны находиться в промежуточном положении. Придумайте маршрут. Задача заключается в следующем: стартовать из исходной позиции, поднять поддон, который находится в точке А, перенести его по маршруту в точку B и затем опустить. После возвращения в исходную позицию робот должен делать небольшую паузу.

#### **§ 71 Практическая работа «Чертёжная машина»**

Придумайте, как прикрепить карандаш к роботу-погрузчику вместо подъёмной платформы, и запустите его на чистый лист бумаги. Поднимая и опуская карандаш во время движения, робот сможет рисовать на бумаге различные фигуры. Таким образом, вы переделаете его в чертёжную машину.

## **§ 72 Проект «Сбор космического мусора»**

Хотите Нобелевскую премию? С каждым годом на орбите Земли становится всё больше и больше мусора — это обломки спутников и ракетных ускорителей, а также вышедшие из строя космические аппараты. Однажды наступит момент, когда мусора станет слишком много и придётся от него избавляться, иначе не удастся запустить ни одного спутника. Скорость движения обломков иногда достигает 10 км/с, и даже мельчайший обломок диаметром 1 мм может пробить обшивку космического корабля.

На сегодняшний день пока нет средств и систем для удаления космического мусора из околоземного пространства.

Число отслеживаемых (размером более 10 см) объектов искусственного происхождения на околоземной орбите составляет более 16 тыс. штук (http://www.orbitaldebris.jsc. nasa.gov).

Космический мусор уже признан основным опасным фактором при полётах в космос.

Придумайте, как решить проблему с помощью роботов. Составьте план, определите задачи проекта и способы их решения. Оформите результаты в виде отчёта.

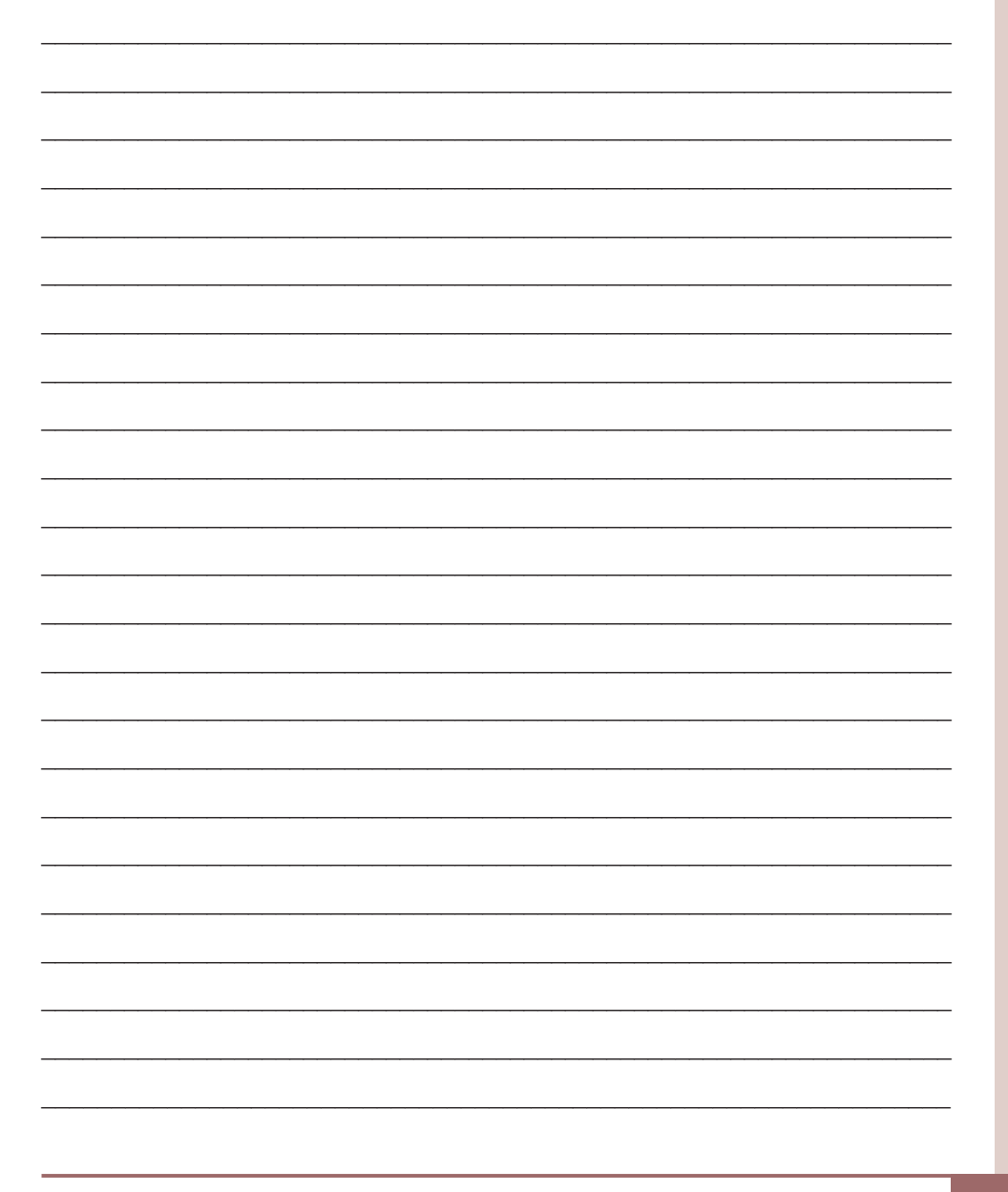